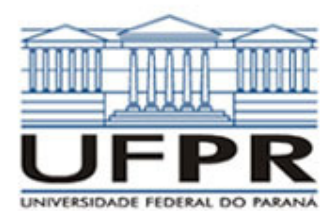

## **UNIVERSIDADE FEDERAL DO PARANÁ SETOR DE TECNOLOGIA DEPARTAMENTO DE ENGENHARIA MECÂNICA**

**Segunda Prova** 

**TM-784 Fortran. Data: 26/04/2010.** 

## **Observações:**

- 1. A interpretação das questões é parte da prova.
- 2. Leia atentamente aos itens. Para alguns deles, mais de uma solução é possível.

**Prof. Luciano Kiyoshi Araki** 

- 3. Recomenda-se salvar o projeto regularmente.
- **4. Duração da prova: 90 minutos (7:30 às 9:00 horas).**

Siga o roteiro abaixo.

- a) valor (0,5) No Fortran, diretório C:\Msdev\Projects, crie um projeto tipo Console Application, com o seu nome e sobrenome (exemplo: Luciano\_Araki).
- b) valor (0,5) Inclua no projeto dois arquivos-fonte: o primeiro chamado exame.f90 e o segundo chamado subrotinas.f90.
- c) valor (0,5) Defina no projeto principal as seguintes variáveis: **inteira** max; **reais** u, ni, Pr; **conjuntos reais** x, Re, Nu. (Outras variáveis poderão ser incluídas, se necessário).
- d) valor (0,5).Faça a leitura dos seguintes dados, com comentários para identificá-los: max (número de dados dos conjuntos); u (velocidade); ni (viscosidade cinemática); Pr (Prandtl). Faça a alocação dos conjuntos/vetores x, Re, Nu, com o valor informado para max.
- e) valor (1,0) No programa principal, calcule os valores dos elementos do conjunto/vetor x empregando a seguinte expressão:

$$
x(i) = \frac{1}{2} i
$$
, com i = 1 a max

f) valor (1,0) No programa principal, calcule os valores do número de Reynolds, através da seguinte expressão:

$$
Re(i) = \frac{u \cdot x(i)}{ni}
$$
, com i = 1 a max

g) valor (2,0) No programa principal, calcule os valores do número de Nusselt de acordo com as seguintes expressões:

$$
Nu(i) = \begin{cases} 0,664 \operatorname{Re}(i)^{1/2} \operatorname{Pr}^{1/3}; & se \operatorname{Re}(i) \le 5 \times 10^5 \\ 0,037 \operatorname{Re}(i)^{4/5} - 871 \operatorname{Pr}^{1/3}; & se \operatorname{Re}(i) > 5 \times 10^5 \end{cases}
$$
, com i = 1 a max.

- h) valor (2,0) No arquivo "subrotinas.f90", crie uma subrotina chamada saidas. Para essa subrotina, deverão ser passados todos os dados informados e calculados no programa. Crie um arquivo de dados chamado "saida.txt". Nele, escreva os valores das variáveis informadas: max, u, ni, ro, Pr; bem como das variáveis calculadas: x, Re, Nu. Não esqueça de identificar as variáveis com comentários e empregue formatos de edição adequados; as variáveis do tipo real e os valores obtidos nos conjuntos/vetores devem apresentar, 6 casas decimais e formato científico. A abertura do arquivo de saída de dados deve ser automática.
- i) valor (2,0) Crie o programa executável. A pontuação integral será considerada se não houver erros e/ou alertas (errors / warnings) durante a compilação / lincagem / execução. Teste seu programa com os seguintes valores para as variáveis de entrada:

$$
\max = 20; \quad u = 50; \quad ni = 5,21 \times 10^{-4}; \quad \text{Pr} = 0,687
$$

Aluno: Assinatura: